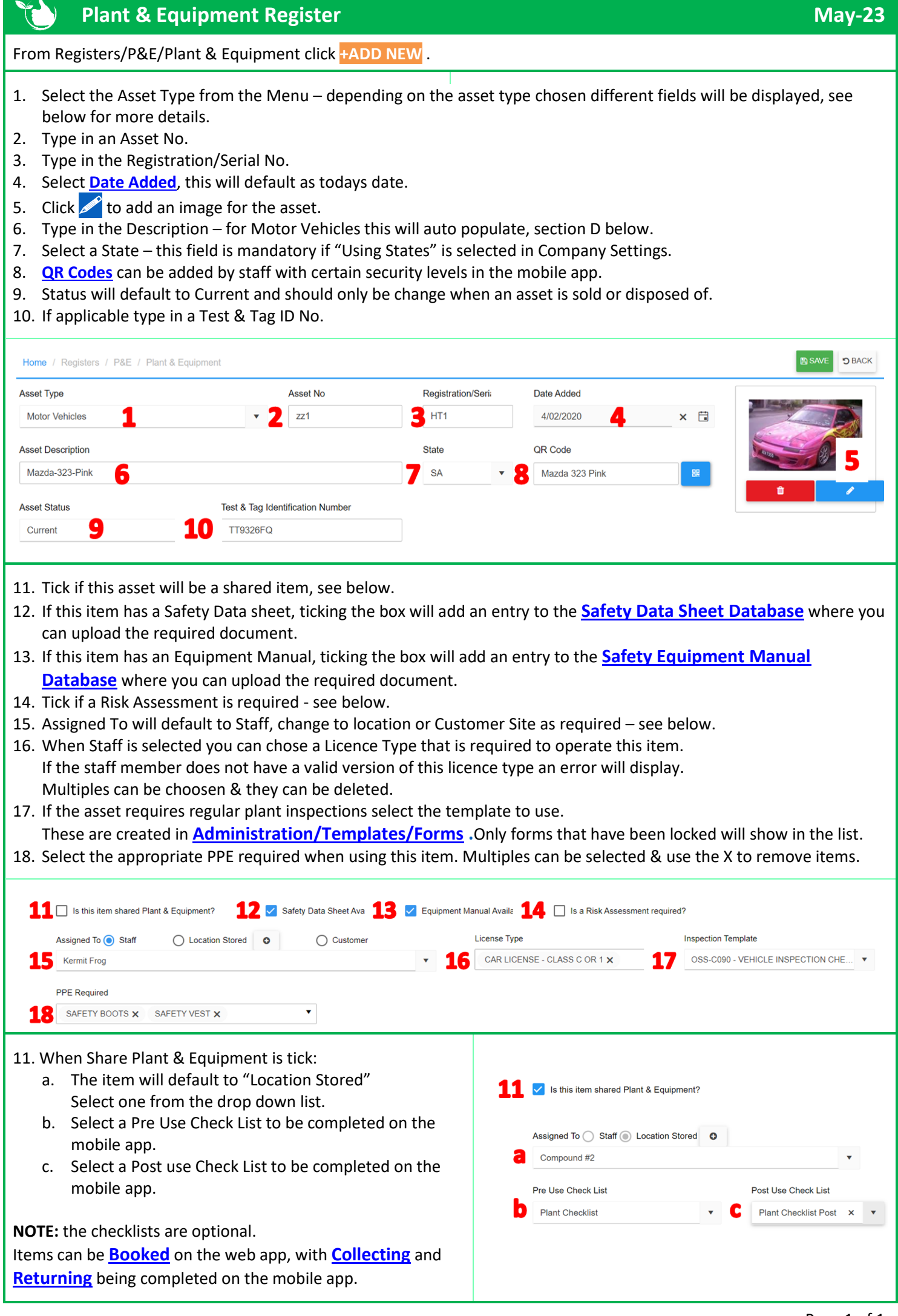

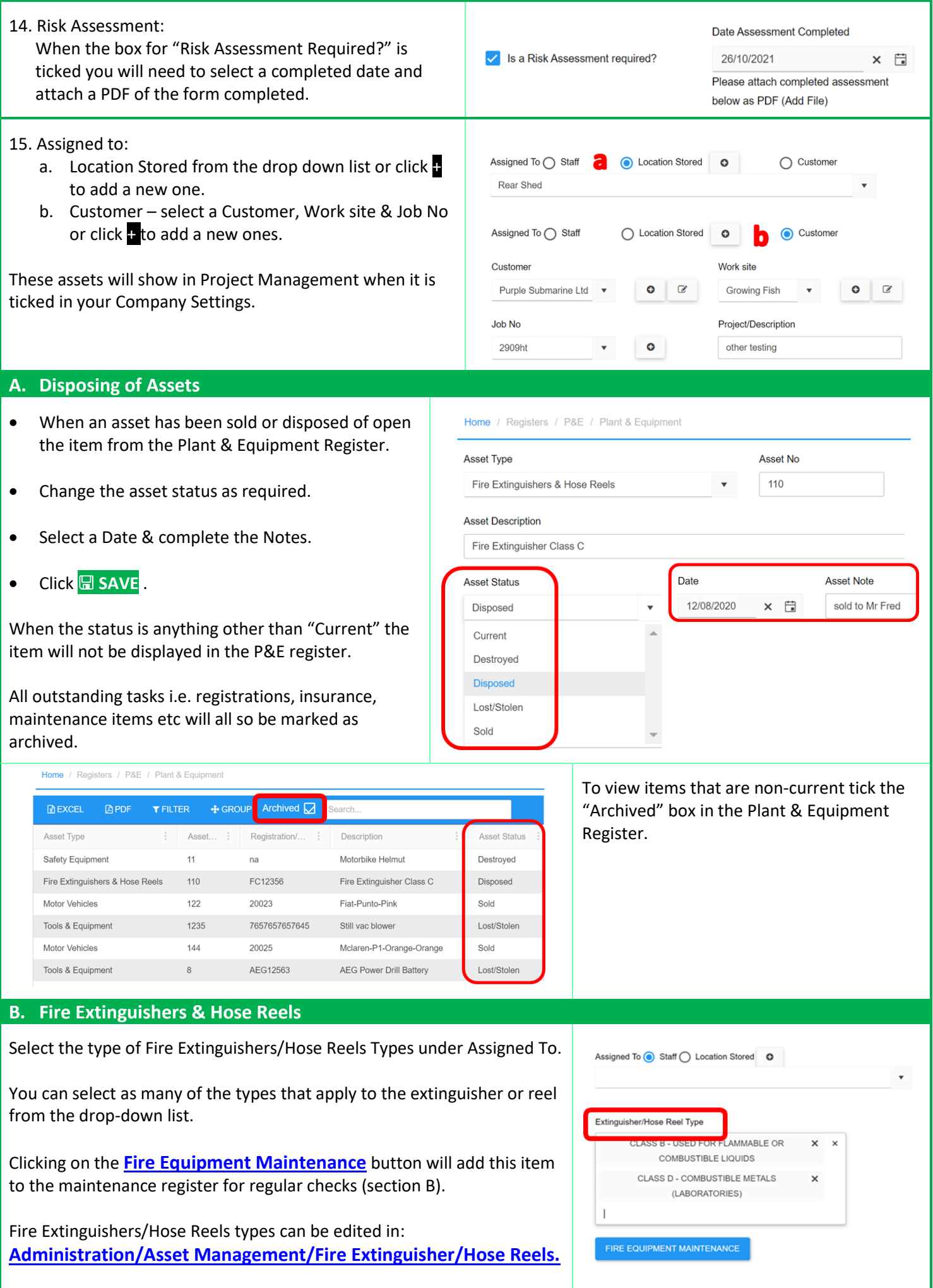

## **C. Lifting Equipment**

- 1. Serial Number serial number if required in addition to Registration No
- 2. Year of Manufacture What year was it made
- 3. Registration Due Date select from date picker (if road registered)
- 4. Insurance Company Name Name of insurer
- 5. Policy Number insurance policy number
- 6. Policy Expiry Date date insurance policy expires
- 7. Roadworthy Certificate certificate number (if applicable)
- 8. Roadworthy Expiry Date date roadworthy expires (if applicable)
- 9. To add tasks to Plant & Equipment Maintenance, Test & Tag and RCD Testing registers click on the blue buttons.

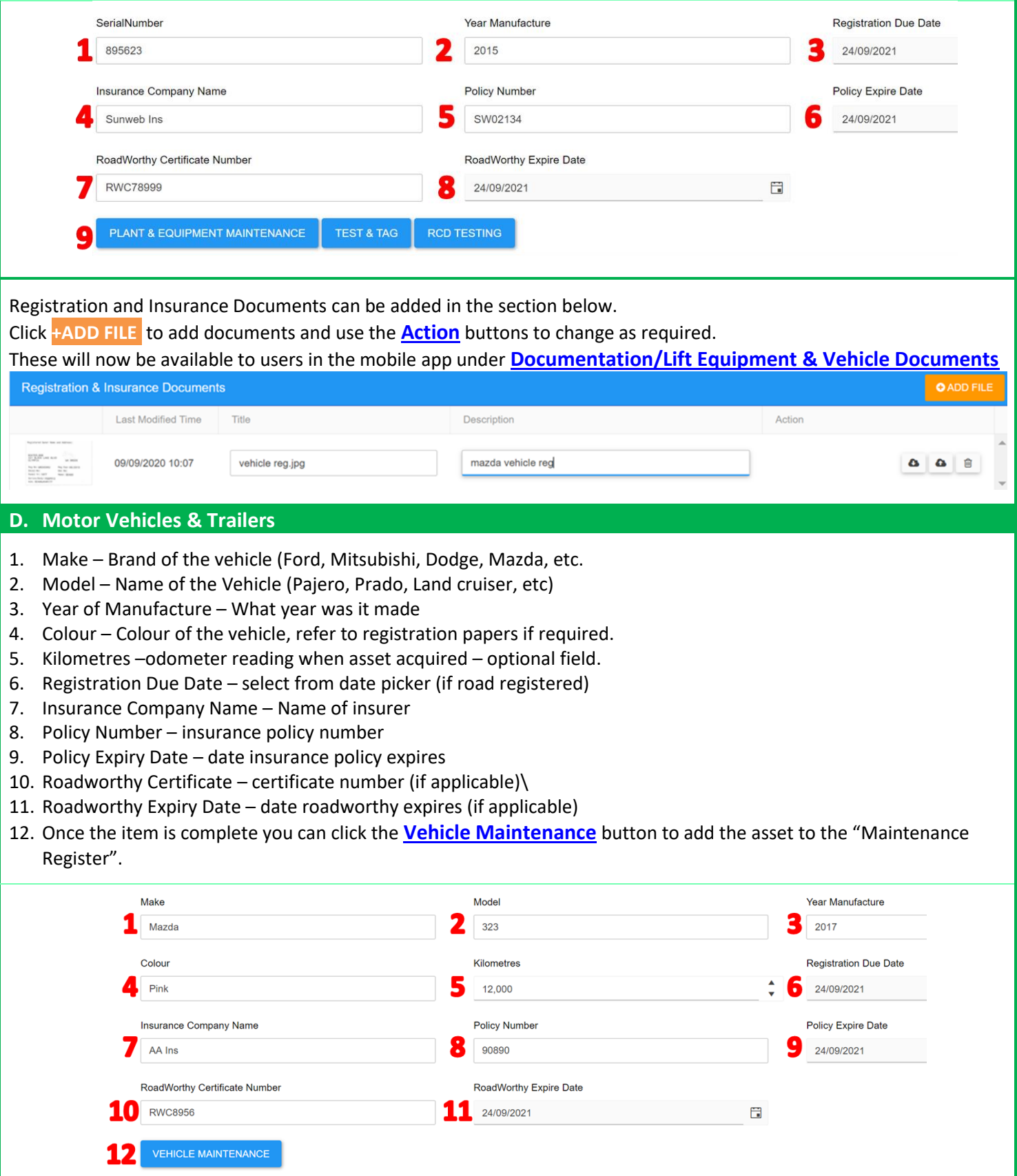

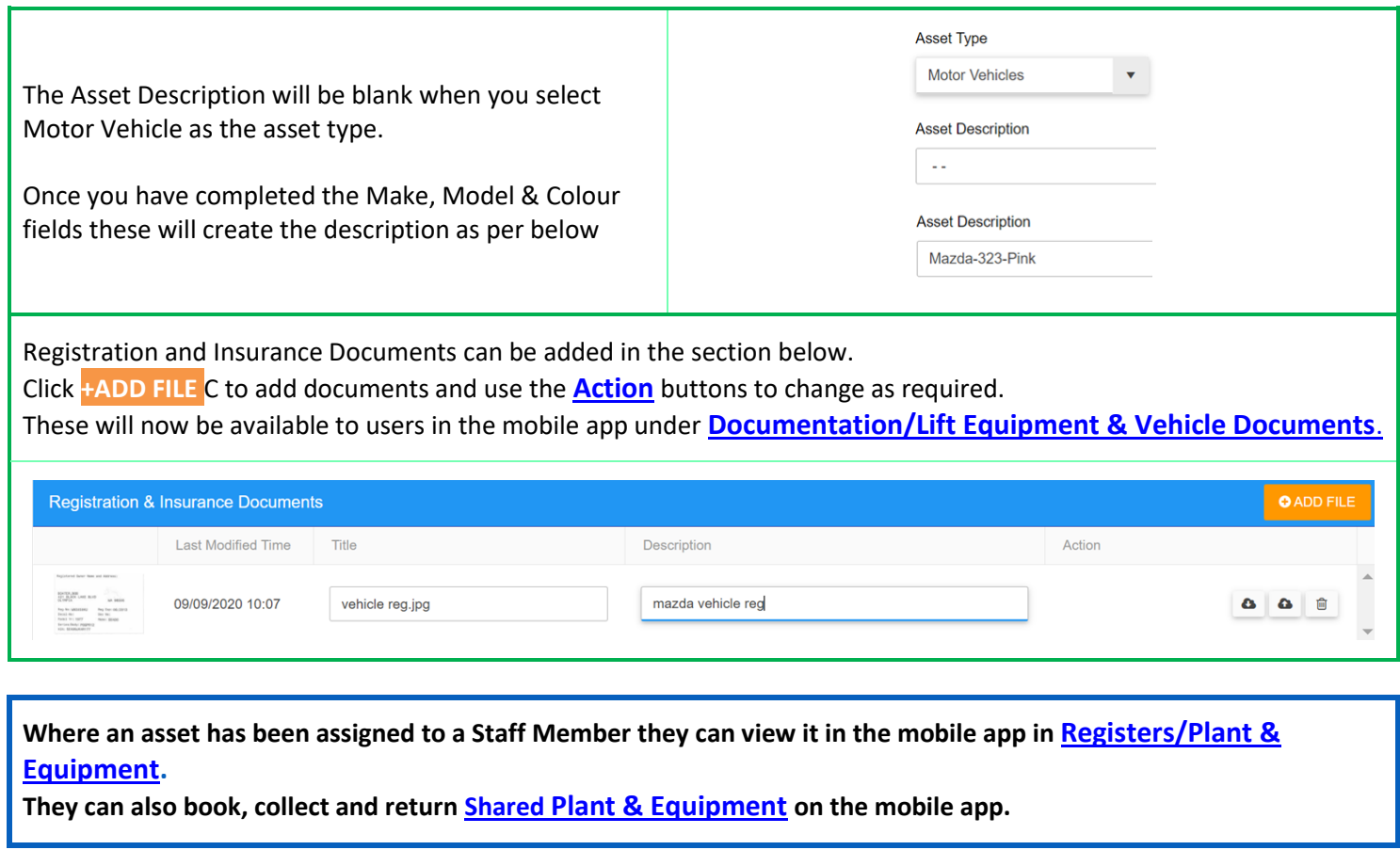

## **NOTES:**

- Assets can have as many maintenance items as required, these can be reoccurring or one-off and can be added directly to the **[Maintenance Register.](https://safetyminder.com.au/knowledge-base-2/add-or-edit-maintenance-items/)**
- Click these links to see how to add **[Safety Data Sheets](https://safetyminder.com.au/knowledge-base-2/safety-data-sheet-database/)** and **[Equipment Manuals](https://safetyminder.com.au/knowledge-base-2/equipment-manual-database/)**.
- Typing in the Search Box on the grid page will help you quickly find a particular asset.
- You can also use the **[filters](https://safetyminder.com.au/knowledge-base-2/filters-and-exporting/)** to find items and export lists.

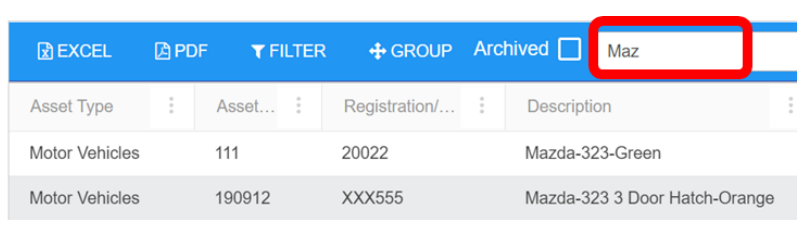

• Click **+ADD FILE** if you need to upload other documents for this asset. Use the **[Action](https://safetyminder.com.au/knowledge-base-2/add-documents/)** buttons to change as required.

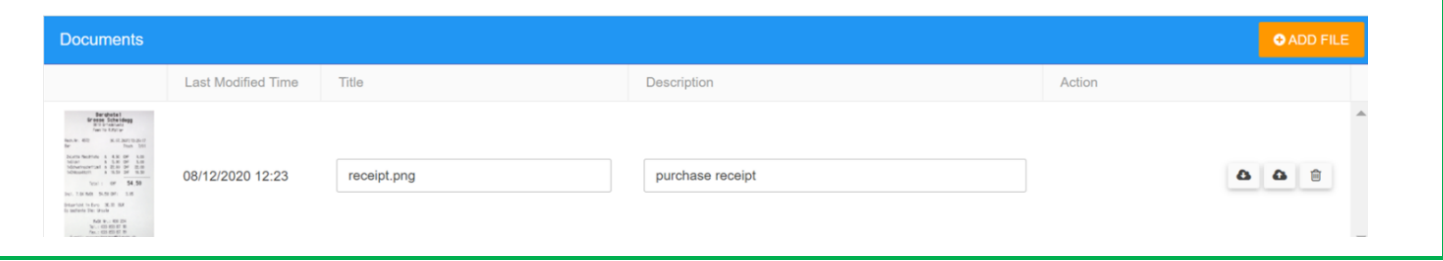

• Scrolling past documents will show you a full list of tasks completed for this asset i.e. maintenance, testing, & repair history, daily plant inspections etc.

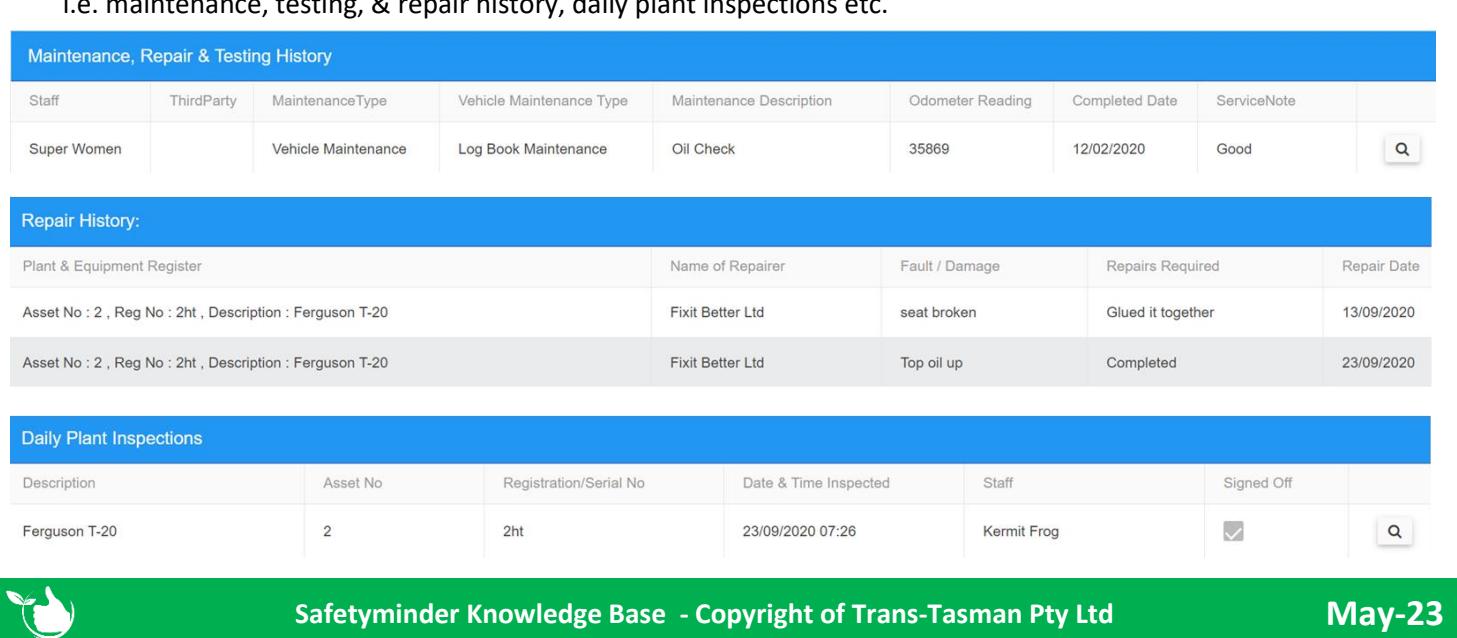